# EE627 – Term Project : Jul. 2013 Semester

## August 12, 2013

Title: Build and demonstrate a real time continuous speech recognition system in English

Assigned to: Batch No. 3

TAs Assigned: Karan Nathwani. He is Available @ACES 203 MiPS Lab EE Department. email: nathwani@iitk.ac.in

### Objective:

The objective of this project is to build a continuous speech recognition system for English. A real time speech recognition needs to be built using the TIMIT database. Experimental results for speech recognition in terms of word error rate (WER) also need to be provided.

## Methodology To Be Followed:

The methodlolgy need to be followed for performing the recogniton experiments are as follows:

- The module 'Print\_feature' writes features of each single sound file. This is useful to avoid recomputing features in the embedded training procedure.
- The module 'endpoint\_feature' does the same as Print\_feature but eliminates silences.
- The module 'Print\_phon\_feature' writes features of the required files where all the same phonemes of all the files are collected in one file, i.e. one output feature file for each phoneme. This is required for non-embedded training.

- The module 'initiali initializes' the HMM models. HMM model parameters are evaluated according to a clustering procedure.
- The module 'training' re-estimates HMM models phoneme per phoneme using the Baum-Welch algorithm. The bounds of each phoneme within the utterances are required, i.e. segmentation of all the training speech data.
- The module 'embedded' re-estimates HMM models per utterance using the Baum-Welch algorithm. Segmentation is not required.
- The module 'lessico' estimates language model parameters according to various algorithms.
- The module 'recog' performs phoneme/word recognition.
- The module 'eval rec' evaluates accuracy of word/phoneme recognition.

## **Database for Training**

The database used for training is TIMIT database. The TIMIT corpus of read speech is designed to provide speech data for acoustic-phonetic studies and for the development and evaluation of automatic speech recognition systems. TIMIT contains broadband recordings of 630 speakers of eight major dialects of American English, each reading ten phonetically rich sentences. The TIMIT corpus includes time-aligned orthographic, phonetic and word transcriptions as well as a 16-bit, 16kHz speech waveform file for each utterance. Corpus design was a joint effort among the Massachusetts Institute of Technology (MIT), SRI International (SRI) and Texas Instruments, Inc. (TI). The speech was recorded at TI, transcribed at MIT and verified and prepared for CD-ROM production by the National Institute of Standards and Technology (NIST). The TIMIT corpus transcriptions have been hand verified. Test and training subsets, balanced for phonetic and dialectal coverage, are specified. Tabular computer-searchable information is included as well as written documentation. The TIMIT database is available at MiPS Lab. Please contact the TA assigned for the same.

#### Tools To Be Used

The Tools to be used to implement this term project is the C++. The details of download, installation, and usage are available at the respective TA.

# Deliverables/Submissions

The deliverables or submission procedures for the term project are as follows:

- Presentations and Report: Two set of presentations is required for every batch in this term project. The first presentation will be scheduled before mid sem and the second presentation will be scheduled before end sem. The marks will be distributed separately for two presentation. Additionally a report needs to be submitted detailing the project.
- System Demo in real time: The demonstration of the project is need to be carried out by each batch. The demonstration includes the real time presentation of the working model for recognition system.
- Code/script submissions: The code or script has to be submitted by each batch which will include complete details of the project.

# Other Useful Links

The other useful links that might be helpful in preparation of the code or script are as follows

• C++ Code: available at respective TAs

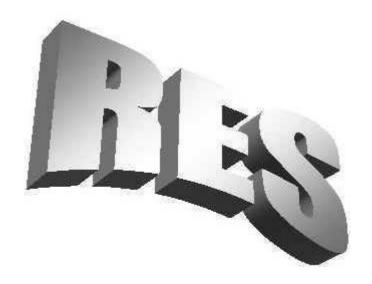

# **Recognition Experimental System**

#### 1 INTRODUCTION

This CD contains the Recognition Experimental System (RES) software version 6.0 19/11/98. The software is distributed only with the book: *Speech Recognition: Theory and C++ Implementation*, written by Claudio Becchetti and Lucio Prina Ricotti, published by John Wiley & Sons, and contains the whole C++ code of the phoneme/word multi-speaker continuous speech recognition system (Initialization Training Recognition Evaluation). It can be also adapted to other tasks (for example, prediction of time series such as stock exchange movements). To install the software, please remember to read section 2.2 carefully.

#### 2 CD ORGANIZATION

In the CD, there are four main directories: Source, Test\_Me, Projects, and Sndfile. Their contents are:

◆ Source: contains C++ source code files organized into directories corresponding to projects (the same applies to Linux MS-DOS and Windows).

◆ Test\_Me: contains two ready-to-use examples for MS-DOS/Windows and Linux. The first directory ("Phoneme") contains an example of phoneme recognition on TIMIT. Run "Start\_Me.bat" for MS-DOS/Windows platforms and "Start\_Me.lnx" for Linux.

The second directory "Word\_Rec" concerns word recognition on ATIS. As in the previous case, run "Start\_Me.bat" for MS-DOS/Windows platforms and "Start\_Me.lnx" for Linux.

◆ Projects:

This directory contains the projects and make-files. It has three subdirectories: "projectMS", "projectDjGpp" and "Proj\_Lnx" each containing the projects of the programs for MS Visual 5.0, RHIDE and Dj Gpp on PC MS-DOS/Windows and RHIDE and Gpp on Linux. RHIDE is a graphic integrated development environment; see section 3 for further details. Make files are also included in the homonymous directories.

◆ Sndfile:

This directory contains only some ATIS and TIMIT sound and label files that belong to the LCD Consortium. These files have been adapted to the Microsoft MS RIFF standard (i.e. that used by the common \*.wav files) from the original NIST 1A standard to allow easy handling.

#### 2.1 Projects

In each of the three subdirectories there are the same projects. There are two types of projects. The "test example projects" are used to test foundation libraries. These projects are also useful since they show practical applications of the foundation libraries. The other projects refer to programs concerning speech recognition. The directory where the project is located coincides with the directory where the main source files can be found.

The test example projects are (Chapter indicates where the subject is covered):

| Project           | Directory | Chapter | Description                                                                                                    |
|-------------------|-----------|---------|----------------------------------------------------------------------------------------------------|
|                   |           |         |                                                                                                    |
| baseclas_polymorf | baseclas  | 2       | This project tests the class implementing polymorphism. This class is used to implement "drivers" that handle different databases (Chapter 2) or different DSP operations (Chapter 3).                       |
| baseclas_testbase | baseclas  | 1,2     | This project tests the classes handling memory and strings. The class handling memory is the root class from which all the other classes are derived. The project also tests the diagnostics.                |
| ioclass           | ioclass   | 2       | This project tests the class that retrieves data from speech databases.                                                                                                    |
| feature           | feature   | 3       | This project tests the class that performs feature extraction. This class is designed to perform arbitrary sequences of digital signal processing on the input sequence according to the configuration file. |
| resconf           | resconf   | 2       | This project tests the class that handles configuration services.                                                                                                    |
| utils             | utils     | 1       | This project shows a simple program that                                                                                                    |

CD Organization 3

|         |         |   | performs arbitrary sequences of operations on<br>a list of files according to the configuration<br>file. The implemented operations are utilities<br>for conversion from MS-DOS to Unix. |
|---------|---------|---|----------------------------------------------------------------------------------------------------|
| vetclas | vetclas | 4 | This project shows and tests the mathematical operations over vectors, diagonal matrices and full matrices.                                                                              |

The projects related to programs specifically required for speech recognition are:

| Project            | Chapter | Purpose                                                                                                    |
|--------------------|---------|----------------------------------------------------------------------------------------------------|
|                    |         |                                                                                                    |
| Print_feature      | 3,8     | This project writes features of each single sound file.                                                          |
|                    |         | This is useful to avoid recomputing features in the                                                              |
|                    |         | embedded training procedure.                                                                                     |
| endpoint_feature   | 3,8     | This project does the same as Print_feature but eliminates silences.                                             |
| Drint phon footure | 3,8     |                                                                                                    |
| Print_phon_feature | 3,8     | This project writes features of the required files where all the same phonemes of all the files are collected in |
|                    |         | one file, i.e. one output feature file for each phoneme.                                                         |
|                    |         | This is required for non-embedded training.                                                                      |
| initiali           | 4       | This project initializes the HMM models. HMM                                                                     |
| IIIIIIIII          |         | model parameters are evaluated according to a                                                                    |
|                    |         | clustering procedure.                                                                                            |
| training           | 5       | This project re-estimates HMM models phoneme per                                                                 |
|                    |         | phoneme using the Baum–Welch algorithm. The                                                                      |
|                    |         | bounds of each phoneme within the utterances are                                                                 |
|                    |         | required, i.e. segmentation of all the training speech                                                           |
|                    |         | data.                                                                                                    |
| embedded           | 5       | This project re-estimates HMM models per utterance                                                               |
|                    |         | using the Baum–Welch algorithm. Segmentation is not                                                              |
|                    |         | required.                                                                                                    |
| lessico            | 6       | This project estimates language model parameters                                                                 |
|                    |         | according to various algorithms.                                                                                 |
| recog              | 7       | This project performs phoneme/word recognition.                                                                  |
| segmen             | 8       | This project performs phonetic segmentation.                                                                     |
| eval_rec           | 8       | This project evaluates accuracy of word/phoneme                                                                  |
|                    |         | recognition.                                                                                                    |
| eval_segm          | 8       | This project evaluates accuracy of segmentation.                                                                 |

#### 2.2 Installation

To install the software, copy the directories according to use, the compiler/platform, and the table below. Files are pointed using relative positions and therefore no problems should be encountered with the relative position of the directories. Moreover, since the CD-ROM files have attribute "read-only", after copying files on a hard disk, remember to set filespermissions to read and write.

For example, to run the demos only, copy the whole directories "Test\_me" and "Sndfile" in a directory say "RES", then set all the file attributes to Read and Write. Finally, execute in the directory "Test\_me/Phoneme" the file Start\_me.bat or Start\_me.lnx for MS-Windows or Linux systems respectively. Some files will be created with the results and performance.

| directory to copy->                       | Test_me | Source,<br>SndFile | projects/<br>project_ms/<br>ms_make | projects/<br>project_ms | projects/<br>project_DjGpp                                                             | projects/<br>Proj_lnx |
|-------------------------------------------|---------|--------------------|-------------------------------------|-------------------------|----------------------------------------------------------------------------------------|-----------------------|
| only demo                                 | ×       |                    |                                     |                         |                                                                                        |                       |
| command line compilation with MS compiler | ×       | ×                  | ×                                   |                         |                                                                                        |                       |
| IDE (graphic) MS compiler                 | ×       | ×                  |                                     | ×                       |                                                                                        |                       |
| command line compilation with DjGpp       | ×       | ×                  |                                     |                         | use make-files<br>located in the<br>directories of<br>the correspon-<br>ding projects. |                       |
| RHIDE graphic environment with DjGpp      | ×       | ×                  |                                     |                         | ×                                                                                      |                       |
| RHIDE graphic environment with Linux      | ×       | ×                  |                                     |                         |                                                                                        | ×                     |

#### 2.3 Compilation

Files have been compiled under Gpp versions 2.8.0 or later in the porting of Delorie for MS-DOS. PREVIOUS VERSIONS DO NOT WORK due to some non-standard implementation of templates. The integrated environment Rhide has also been used. Pay attention to DjGpp Rhide, Windows 95 and long file names. These work when proper installation of compilers is carried out and options have the right values LFN = Y in the djgpp.env file and execute "rhide -y". In any case you can disable long file names by setting LFN = N and executing rhide with "rhide -n"

Files have been also compiled with MS Visual C++ 5.0. Other platforms/compilers have been also used such as Linux Gpp version >2.8.0, Borland >=4.51, MS Visual C++ 4.0. Porting on different platform/compilers should not be critical taking into consideration the differences between file systems.

Finally remember that in Linux/Unix, lines of text files terminate with a simple line feed (n = char (10)) while in MS-DOS lines terminate with a cursor return followed by a line feed (n = chr(13) + chr(10)). Therefore, in text files produced by MS-DOS programs cursor return should be eliminated when the same files are to be used in Linux. To achieve this, the program util.exe or other similar programs such as DOS2UNIX can be used.

Copyright 5

#### 3 COPYRIGHT

RES 6.0 is copyright (C) 1998 distributed with the book *Speech Recognition: Theory and C++ Implementation*, by Claudio Becchetti and Lucio Prina Ricotti. See copyright.txt file for further information on copyright.

DjGpp is the porting of Gpp for MS-DOS. Copyright (C) DJ Delorie 24 Kirsten Ave Rochester NH 03867-2954, available at http://www.delorie.com/

Rhide is an integrated graphic environment for MS-DOS Windows NT/95/3.X/Linux that can be obtained at <a href="http://www.tu-chemnitz.de/~sho/rho/rhide/rhide.html">http://www.tu-chemnitz.de/~sho/rho/rhide/rhide.html</a> or also at <a href="http://www.delorie.com/">http://www.delorie.com/</a>. RHIDE is copyright (C) 1996, 1997 by Robert Hoehne.

#### 4 FUTURE DEVELOPMENTS

We are currently testing the adaptation module to create models adapted to a specific speaker or a given database given the multi-speaker models (see Chapter 5, Maximum A Posteriori adaptation, for reference). This module will be distributed on the Web (see <a href="https://www.fub.it/res">www.fub.it/res</a>).

We are also testing a new recognition module based on a tree structure (see Chapters 7 and 8). These modules are finalized to create a real-time recognition module. The actual module is many times slower than real time. We hope also that independent users will help us in developing RES. In this case, we will be happy to include the new software on our Web (<a href="www.fub.it/res">www.fub.it/res</a>) server if required.

#### 5 WHAT TO DO WITH RES SOFTWARE

Currently, RES is a laboratory tool useful for testing new research ideas or as a start-up for commercial applications. The latter use will be more attractive when the real-time recognition module is available. As a laboratory tool, RES is also used to compute new models suited for particular applications. Software solutions implemented in RES are also of interest. RES has been developed according to the conservative strategy that, in our experience, has allowed faster development of more robust software even for inexperienced programmers such as our students (see Chapter 1 for details). In such a method of programming, pointers are never used (as happens in Java), while efficiency remains comparable with respect to software using pointers. The main services generally required for any large mission-critical software are also covered. See, for example, Chapter 1 for memory diagnostic and configuration services; Chapter 2 for mathematics and Chapter 3 for digital signal processing issues.

## 6 FILE INDEX

The following are the source files and the directories contained in the Source directory. The source files are used for different platforms and compilers.

| 1)  | baseclas  | baseclas.cpp        |
|-----|-----------|---------------------|
| 2)  | baseclas  | Baseclas.h          |
| 3)  | baseclas  | Baseclas.hpp        |
| 4)  | baseclas  | Boolean.h           |
| 5)  | baseclas  | Compatib.h          |
| 6)  | baseclas  | Defopt.h            |
| 7)  | baseclas  | Diagnost.cpp        |
| 8)  | baseclas  | Diagnost.h          |
| 9)  | baseclas  | Polymorf.cpp        |
|     | baseclas  | Polymorf.h          |
|     | baseclas  | Polytest.cpp        |
|     | baseclas  | Testbase.cpp        |
|     | baseclas  | Textclas.cpp        |
|     | baseclas  | Textclas.h          |
|     | embedded  | Emb_b_w.cpp         |
|     | embedded  | Emb_b_w.h           |
| 17) | embedded  | Emb_Train.cpp       |
|     | eval_rec  | evalopt.cpp         |
|     | eval_rec  | evalopt.h           |
|     | eval_rec  | Evaluate.cpp        |
|     | eval_rec  | Evaluate.h          |
| 22) | eval_rec  | eval_rec.cpp        |
| 23) | eval_segm | eval.cpp            |
| 24) | eval_segm | eval.h              |
| 25) | eval_segm | main_eval.cpp       |
| 26) | features  | DSPPROC.CPP         |
|     | features  | endpoint.cpp        |
| _   | features  | Feature.cpp         |
| 29) | features  | Feature.h           |
|     | features  | mean_feature.cpp    |
|     | features  | print_file_feat.cpp |
|     | features  | print_ph_feat.cpp   |
| _   | features  | Test_feature.cpp    |
|     | Initiali  | Iniopt.cpp          |
|     | Initiali  | Iniopt.h            |
|     | Initiali  | Initiali.cpp        |
|     | Initiali  | Initiali.h          |
|     | Initiali  | Proiniti.cpp        |
|     | ioclass   | labelcl.cpp         |
|     | ioclass   | labelcl.h           |
| 41) | ioclass   | Soundfil.cpp        |

File Index 7

| 42) ioclass  | Soundfil.h        |
|--------------|-------------------|
| 43) ioclass  | Soundlab.cpp      |
| 44) ioclass  | Soundlab.h        |
| 45) ioclass  | TESTIONE.CPP      |
| 46) ioclass  | Test_MsWav.cpp    |
| 47) lessico  | lessico.cpp       |
| 48) lessico  | lessico.h         |
| 49) lessico  | lexopt.cpp        |
| 50) lessico  | lexopt.h          |
| 51) lessico  | main_lessico.cpp  |
| 52) recog    | hypolist.cpp      |
| 53) recog    | Hypolist.h        |
| 54) recog    | Hypolist.hpp      |
| 55) recog    | recog.cpp         |
| 56) recog    | recopt.cpp        |
| 57) recog    | recopt.h          |
| 58) resconf  | resconf.cpp       |
| 59) resconf  | Resconf.h         |
| 60) resconf  | TESTCONF.CPP      |
| 61) segment  | Hypolist.cpp      |
| 62) segment  | Hypolist.h        |
| 63) segment  | hypolist.hpp      |
| 64) segment  | hypolistseg.cpp   |
| 65) segment  | Segment.cpp       |
| 66) segment  | Segopt.cpp        |
| 67) segment  | Segopt.h          |
| 68) training | Baumwelc.cpp      |
| 69) training | Baumwelc.h        |
| 70) training | Protrain.cpp      |
| 71) tspecmod | testtspecbase.cpp |
| 72) tspecmod | Tspecbas.cpp      |
| 73) tspecmod | Tspecbas.h        |
| 74) tspecmod | Tspecbas.hpp      |
| 75) utils    | multifop.cpp      |
| 76) utils    | multifop.h        |
| 77) vetclas  | Arraycla.cpp      |
| 78) vetclas  | Arraycla.h        |
| 79) vetclas  | Arraycla.hpp      |
| 80) vetclas  | Diagclas.cpp      |
| 81) vetclas  | Diagclas.h        |
| 82) vetclas  | Diagclas.hpp      |
| 83) vetclas  | Testvet.cpp       |
| 84) vetclas  | Vetclas.cpp       |
| 85) vetclas  | Vetclas.h         |
| 86) vetclas  | Vetclas.hpp       |